# Efectos de audio - Parte 2

17 de junio de 2015

## 1. Generalidades

La aprobación de este curso se consigue mediante la correcta implementación de dos pequeños proyectos de programación. Estos son propuestos aproximadamente un mes antes de cada parcial, y entregados a través de una página web habilitada para tales fines, con fecha límite de entrega fijada poco antes de cada período de parcial. Cada entrega es complementada con una pequeña prueba escrita cuyo objetivo es evaluar aspectos más teóricos relacionados con el propio obligatorio.

Es importante recalcar que tanto la prueba escrita como el proyecto entregado son individuales. El sistema de recepción de entregas, además de almacenar los archivos enviados por los estudiantes, realiza un control de copias contra las entregas de otros estudiantes así como de programas similares que se encuentran en la web.

En casos de ser posible, el sistema intentará además compilar y ejecutar la entrega de cada estudiante, de modo de dar un mínimo de información al respecto de qué tan bien funciona la entrega. Dependiendo del proyecto, esta evaluación preliminar estará o no disponible.

En todo caso, la evaluación preliminar mencionada anteriormente **no** determina la nota obtenida en la prueba, siendo ésta definida por una evaluación manual por parte de los docentes.

### 1.1. Formato del archivo a entregar

El archivo entregado debe ser un archivo comprimido en formato zip (NO se pueden subir rar), de nombre **nnnnnnn.zip** donde **nnnnnnn** es su número de cédula, sin digito de verificacion, sin espacios ni puntos, ni guión. El contenido del archivo debe incluir los siguientes elementos bajo el subdirectorio nnnnnnnnn (no pueden haber subdirectorios):

- Todos los archivos fuente creados por el estudiante (.h y .c)
- La biblioteca precompilada entregada por los docentes, si es que existe.
- Un archivo Makefile para compilar el o los programas requeridos en el trabajo.

Por ejemplo, supongamos el obligatorio consiste en la generación de un ejecutable de nombre oblig, su cédula es 1234567-8, y usted implementó dicho ejecutable en tres módulos  $\alpha$ .c (y su correspondiente encabezado **a.h**), **b.c** (encabezado **b.h**) y main.c. Además, los docentes le entregaron una biblioteca auxiliar con un encabezado **aux.h** y código objeto **aux.o**. Entonces debe subir un archivo de nombre 1234567.zip con el siguiente contenido:

```
1234567/
  a.c
  a.h
  b.c
  b.h
  aux.h
  aux.o
  main.c
  Makefile
```
El Makefile podría ser así:

```
oblig: main.o a.o b.o aux.o
  cc -o oblig main.o a.o b.o aux.o -lm
main.o: main.c
  cc -c main.c
a.o: a.c
  cc -c a.c
b.o: b.c
  cc -c b.c
```
Nota: Pueden crear un zip desde la máquina virtual con el comando zip; la sintaxis es

```
$zip -r nombre_archivo.zip carpeta_a_comprimir
```
en el ejemplo anterior, sería zip -r 1234567.zip 1234567.

## 1.2. Metodología de trabajo

Algunas recomendaciones generales sobre cómo trabajar con proyectos como los que se proponen aqu´ı:

- Simplicidad (KISS Keep It Simple, Stupid). No complicar el código más allá de lo requerido.
- Prolijidad. No importa cuánto aburra, documentar bien lo que se hace es fundamental; es muy fácil olvidarse lo que uno mismo hizo.
- Incrementalidad. Implementar y probar de a pequeños pasos. "No construir un castillo de entrada". Es muy difícl encontrar las causas de un problema si se prueba todo simultáneamente.
- No reinventar la rueda. Antes de implementar una función, buscar a ver si no existe una función en la biblioteca estándar de C que ya lo haga.

## 2. Descripción de la tarea

En esta segunda parte abordaremos los siguientes temas:

- $\blacksquare$  definición y manejo de estructuras de datos asociadas al problema
- lectura y escritura de archivos WAV de tamaño arbitrario
- $\blacksquare$  algunos efectos nuevos, cantidad de parámetros variable

## 2.1. Estructuras de datos

Tendremos dos tipos de estructuras: una para definir una pieza de audio, y otra para encapsular el concepto de buffer circular. Además, definiremos algunas constantes y etiquetas útiles para el resto de los programas.

#### 2.2. Lectura y escritura de archivos WAV

El principal cambio en esta parte es la lectura y escritura de archivos de audio. Previamente se utilizó una biblioteca provista por los docentes. En esta ocasión, la biblioteca será implementada por los estudiantes en el módulo "audio" mencionado anteriormente. Las funciones principales de ese módulo son leer audio y escribir audio. En ellas se utilizará lo aprendido en el curso sobre entrada y salida de datos para leer los datos de un archivo binario de audio, y generar un archivo de audio que sea legible por otras aplicaciones. Lo que falta para poder implementar dichas funciones es la descripción detallada del formato de archivos wav, byte por byte (a esto se le suele llamar el "byte stream"), que queremos manipular. Detalles sobre este formato se darán al final de este archivo como apéndice.

En este caso, además, nuestra aplicación (y por ende la biblioteca a escribir) debe ser capaz de manejar archivos de longitud, frecuencia de muestreo, y de cantidad de canales variable (mono y stereo). Sí nos restringiremos, sin embargo, a señales de 16 bits por muestra, tal como lo veníamos haciendo antes.

Cuando la señal es multicanal con  $C$  canales, llamaremos  $frame$  al conjunto de las  $C$  muestras tomadas en mismo instante de tiempo en todos los C canales. Si el archivo es monoaural (un canal), muestra y frame son lo mismo. En el caso de se˜nales stereo (dos canales, izquiedo y derecho), el frame es un par de muestras  $(x_l, x_r)$ .

El largo de una señal multicanal corresponde en este caso a la cantidad de frames, no muestras, que contiene la señal. Es decir, una señal de de C canales y largo N tendrá un total de  $N\times C$  muestras.

#### 2.3. Representación de señales multicanal

Las señales multicanal serán almacenadas en memoria en un único array unidimensional, en donde cada frame será almacenado secuencialmente en bloques consecutivos de  $C$  muestras. Para una señal de largo N, el array en cuestión deberá tener  $N\times C$  elementos. Por ejemplo, para una señal stereo, el array tendrá largo  $2N$ , y su contenido será de la siguiente forma:

$$
\{x_l[0], x_r[1], x_l[1], x_r[1], x_l[2], \ldots, x_l[N-1], x_r[N-1]\}.
$$

Es importante notar sin embargo que muchos de los filtros que fueron implementados en la primera etapa operan muestra a muestra, independientemente de la cantidad de canales. Esto es una gran ventaja, ya que podrán operar sobre una señal multicanal sin modificación alguna de su código.

#### 2.4. Nuevos filtros

El trabajo en este caso será bastante menor en carga relativa a los otros puntos, y consta de tres partes:

- acomodar las interfaces de los filtros para que tomen como argumento las estructuras definidas anteriormente en lugar de sus componentes "sueltos" como antes (por ejemplo, el buffer circular, en lugar de pasarse el buffer y el puntero, se pasa la estructura que los engloba),
- nodificar los filtros para que operen con muestras multicanal; sólo uno de los filtros vistos anteriormente cambia significativamente por esto
- implementar un par de filtros nuevos y un nuevo bloque; este último es una variante mínima de otro visto anteriormente.

Bloque comb Este filtro es muy similar al eco que vimos anteriormente, sólo que la muestra retardada se retroalimenta a la entrada, de modo de generar una especie de reverberación infinita. La figura 1 muestra su esquema. La ecuación que relaciona la entrada con la salida de un canal es  $y[j] = by[j - \Delta] + x[j]$  (el orden aquí importa: hay que leer el buffer antes de escribirlo!). El parámetro  $b < 1$  controla la "intensidad" de la reverberación, mientras que el retardo  $\Delta > 0$  controla la "profundidad" del efecto.

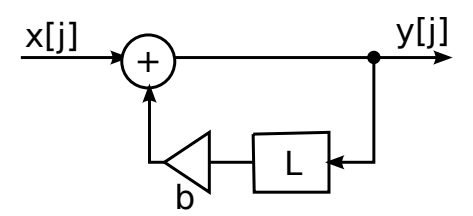

Figura 1: Bloque "comb" (peine en inglés) de profundidad  $L$  e intensidad  $b$ .

Chorus Este filtro combina el bloque de Eco que vimos en la primera parte del obligatorio con el LFO. La idea del filtro es generar una versión levemente "desafinada" de la señal de entrada, y sumársela a ésta, para dar la sensación de que hay más de una voz al unísono ejecutando la misma melod´ıa. Este es un efecto muy usado por guitarristas y cantantes (ejemplos: "Come as you are", de Nirvana, "Message in a bottle", The Police, "Continuum", Jaco Pastorius). El efecto se logra haciendo que el eco tenga un retardo variable con el tiempo,  $y[j] = (1-a)x[j] + ax[j - \Delta - k(j)]$  en donde k[j] es la salida de un LFO de amplitud ∆, usualmente sinusoidal (el que usaremos en nuestro caso).

El filtro tiene tres parámetros: la proporción de mezcla  $a$  que ya vimos en el filtro eco, la amplitud de la sinusoide ∆ (de modo que el retardo m´ınimo es 0 y el m´aximo 2∆), a la que llamaremos "profundidad" y la frecuencia del LFO,  $\theta$ , que suele ser muy lenta (1-5Hz).

Flanger La idea de este filtro es la misma que el anterior, pero en lugar del bloque de eco utiliza el bloque "comb" definido anteriormente, y en lugar de una sinusoide utiliza una onda triangular, de frecuencia aún más baja (0.1-0.3Hz). ¡El resultado es radicalmente distinto! Ejemplos clásicos de este filtro son temas como "Are you gonna go my way", Lenny Kravitz, (solo minuto 2:15) "Head over heels" (minuto 3:00). Todo el resto es idéntico al Chorus, por lo que es prácticamente copiar y pegar.

Reverb La idea del reverb es la de simular la reverberación acústica dentro de una sala. Para ello, se combinan en paralelo un número de bloques tipo "comb" de distinto retardo cada uno, simulando el tiempo de rebote entre paredes. Por ejemplo, dos paredes paralelas de 10m entre ellas generan un rebote de 30ms. En nuestra implementación, tomaremos cuatro bloques comb, de modo que

$$
y[j] = (1 - a)x[j] + \frac{a}{4} \left[ \text{comb}_1(x[j]) + \text{comb}_2(x[j]) + \text{comb}_3(x[j]) + \text{comb}_4(x[j]) \right],
$$

y elegiremos los retardos de dichos bloques como  $\Delta_2 = 0.73\Delta_1$ ,  $\Delta_3 = 0.57\Delta_1$ ,  $\Delta_4 = 0.37\Delta_1$ , y la intensidad de cada bloque como  $b_1 = b_2 = b_3 = b_4$  con  $\Delta_1$  (profundidad),  $b_1$  (intensidad) y a (mezcla) los tres parámetros seleccionables del filtro.

## 3. Especificación de requerimientos

## 3.1. Módulo audio

Debe crearse un módulo "audio" a partir de dos archivos, **audio.h, audio.c.** En **audio.h** deben declarse los siguientes tipos:

- una constante de preprocesador MAX VAL de valor 32767
- una constante de preprocesador MIN VAL de valor -32768
- $\blacksquare$  un tipo enumeración de nombre wav resultado t con las siguientes etiquetas:
	- 1. WAV\_OK
	- 2. WAV ERROR LECTURA
	- 3. WAV ENCABEZADO INVALIDO
	- 4. WAV ERROR ESCRITURA
- un tipo enumeración de nombre canales t con las etiquetas MONO y STEREO en ese orden
- $\blacksquare$  una estructura de nombre **audio**\_t, con los siguientes campos:
	- canales, de tipo canales\_t
	- frec muestreo, de tipo entero sin signo
	- largo, de tipo entero sin signo
	- muestras, de tipo puntero a entero corto

Además, deben declararse en **audio.h** y definirse en **audio.c** las siguientes funciones:

void inicializar\_audio(audio\_t\* audio);

Estando bien definidos todos los valores de la estructura audio pasados a la función menos el arreglo de muestras en sí, esta función reserva la memoria necesaria según los valores anteriores (canales, frecuencia, largo de la se˜nal) y la asigna al campo muestras.

- void destruir\_audio(audio\_t \*audio); Libera la memoria apuntada por muestras, y pone dicha variable a NULL
- wav resultado t leer wav(const char\* ruta, audio t \*audio); Lee el archivo WAV referido por ruta y "rellena" la estructura audio con los datos de dicho archivo. Ver m´as adelante por detalles del formato WAV.
- wav resultado t escribir wav (const char\* ruta, const audio t \*audio); Escribe los datos de audio contenidos en audio como un archivo en formato WAV ubicado en la ruta UNIX especificada por ruta. Ver más adelante por detalles del formato WAV.

## 3.2. Modulo buffer

Se implementará un módulo "buffer" en dos archivos buffer.h y buffer.c. En buffer.h se declararán los siguientes elementos:

- una constante de preprocesador BUFFER\_SIZE de valor 8192
- una constante de preprocesador BUFFER MASK de valor 8191
- una estructura de nombre **buffer**<sub>t</sub>, con los siguientes campos:
	- posicion de tipo entero sin signo; apunta a la última muestra guardada
	- almacenamiento puntero a enteros cortos; almacena las muestras del buffer

Ademas, se declararán en buffer.h, y definirán en buffer.c, las siguientes funciones:

void inicializar\_buffer(buffer\_t \*buffer);

Reserva espacio para un buffer (siempre tienen el mismo tamaño, especificado por la constante BUFFER SIZE), lo asigna al campo almacenamiento, y luego lo inicializa con ceros en su totalidad. Finalmente, se pone a cero el campo posicion

• short leer\_buffer(float retraso, buffer\_t \*buffer); Lee una muestra del buffer, con posición relativa a la última muestra almacenada dada por el parámetro retraso.

- void escribir\_buffer(short muestra, buffer\_t \*buffer); Incrementa la posicion en uno (módulo el tamaño del buffer) y escribe allí la nueva muestra recibida como argumento.
- void destruir\_buffer(buffer\_t \*buffer);

Libera el espacio reservado para el buffer, apuntado por el campo almacenamiento de la estructura pasada como argumento.

## 3.3. Módulo bloques

Se deberá agrupar los bloques anteriormente escritos, y los nuevos, en un nuevo módulo definido por un encabezado bloques.h e implementación bloques.c. A continuación se listan todos los bloques (tanto los ya existentes como el nuevo):

- float bloque eco(float muestra, float ret, float mezcla, buffer  $t *$ buffer); Recibe un buffer t
- float bloque lut(short muestra, float\* T); Sin cambios.
- float bloque lfo(int tipo, float f0, float a, double \*ppsi, unsigned frec muestreo); En esta segunda parte recibe también la frecuencia de muestreo, que ya no es constante. Además, para minimizar errores numéricos, utilizaremos un double para la fase.
- float bloque\_comb(float muestra, float ret, float mezcla, buffer\_t \*buffer); Nuevo en esta parte.

#### 3.4. Módulo filtros

Se deberá agrupar los filtros anteriormente escritos, y los nuevos, en un nuevo módulo definido por un encabezado filtros.h e implementación filtros.c. A continuación se listan todos los filtros (tanto los ya existentes como el nuevo):

- void filtro amp (const audio t\* entrada, float amp, audio t \*salida); El filtro en sí no cambia: se procesan todas las muestras sin tener en cuenta el canal.
- void filtro\_norm(const audio\_t\* entrada, float factor, audio\_t \*salida); Idem a filtro\_amp.
- void filtro\_over(const audio\_t\* entrada, float dist, audio\_t\* salida); Idem a filtro\_amp.
- void filtro\_clip(const audio\_t\* entrada, float a, audio\_t \* salida); Idem a filtro\_amp.
- void filtro eco(const audio t\* entrada, float retardo, float mezcla, audio t \* salida); Este filtro cambia: se precisa un bloque de eco para cada canal.
- void filtro chorus(const audio t \* entrada, float profundidad seg, float frecuencia hz, float mezcla, audio\_ $t *$  salida); Nuevo filtro. Ver la descripción por una explicación de sus parámetros.
- void filtro flanger(const audio t \* entrada, float profundidad seg, float intensidad, float frecuencia hz, float mezcla, audio t \* salida); Nuevo filtro. Ver la descripción por una explicación de sus parámetros.
- void filtro reverb(const audio t \* entrada, float profundidad seg, float intensidad, float mezcla, audio\_t \* salida);

Nuevo filtro. Ver la descripción por una explicación de sus parámetros.

Los filtros filtro\_sen y filtro\_tri no se incluirán en esta parte, pero puede ser de utilidad mantenerlos en caso de que se precise depurar las LFOs.

### 3.5. Interfaz de usuario

Al igual que en la primera parte, el resultado de la tarea será un ejecutable de nombre obligatorio. En este caso, sin embargo, la sintaxis del comando será modificadad para permitir la especificación de más de un parámetro, siendo la cantidad de parámetros dependiente del filtro a aplicar. Concretamente, la sintaxis será de la forma:

./obligatorio entrada.wav salida.wav filtro par1 par2 ... parn

donde

- entrada.wav es el archivo de entrada al programa y
- salida.wav el nombre del archivo de salida del programa.
- filtro es el nombre del filtro a aplicar,
- **par1** es el primer parámetro numérico del filtro, de existir
- par2 es el segundo parámetro numérico del filtro, etc.

En este caso, todos los parámetros que no se especifiquen de un filtro tendrán un valor por defecto, especificado más adelante en la sección que detalla su implementación. A continuación se listan los nombres y parámetros asociados a cada filtro, tal y como aparecerán en la linea de comandos, con sus respectivos valores por defecto en paréntesis, si no se especifican.

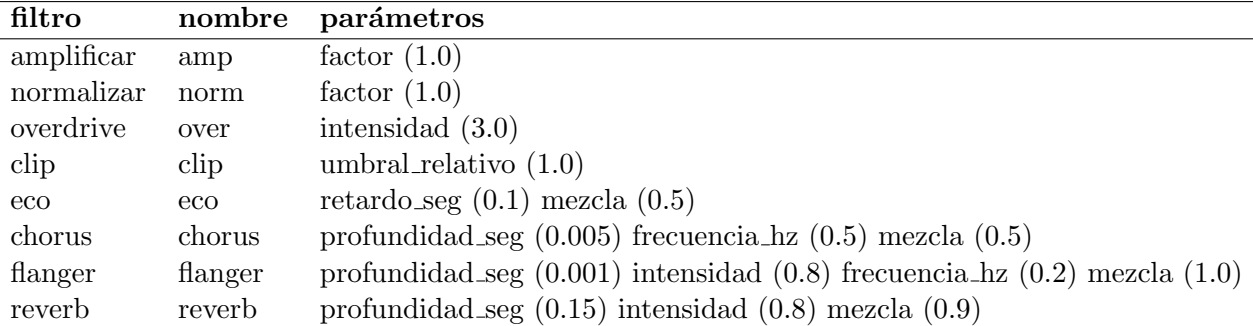

## 4. Recomendaciones

- Recuerden siempre cerrar los archivos al finalizar su escritura!
- La correcta escritura y lectura de valores numéricos de distinta precisión, desde y hacia archivos, es algo bastante delicado. Además, cualquier pequeño error en la escritura del encabezado torna al archivo ilegible. Por eso, es altamente recomendable practicar primero el lograr escribir y leer números enteros de 2 y 4 bytes en archivos binarios antes de proceder con la implementación del formato WAV.
- Para chequear el contenido binario de un archivo WAV se recomienda utilizar la herramienta hexdump de Linux.

## A. El formato WAV

Como prácticamente todo formato de archivos, el formato wav divide el stream en dos bloques: un encabezado al principio, en donde se detallan aspectos generales del archivo (los llamados "metadatos") como largo, cantidad de canales, cantidad de muestras, frecuencia de muestreo, etc., y luego vienen los datos en sí.

El encabezado tiene partes que son de texto ASCII, intercalados con campos numéricos de distinto ancho (es decir, cantidad de bytes). Todos los números son enteros, algunos con signo y otros sin signo, y se almacenan utilizando la convención "little endian", es decir, en un entero de más de un byte (por ejemplo, un short de 16 bits), los 8 bits menos significativos aparecen primero en el stream, y luego aparecen los 8 m´as significativos, es decir, si el primer byte leido tiene valor (de byte) a y el segundo tiene valor b, el entero leido finalmente será  $256 * b + a$ .

Recordemos que en el caso de señales multicanal, llamamos frame al conjunto de muestras tomadas en todos los canales en un mismo período de tiempo. En un archivo WAV stereo (dos canales), cada frame es codificado secuencialmente, apareciendo primero la muestra izquierda  $x_l$  y luego la muestra derecha  $x_r$ .

A modo de ejemplo, y combinando lo que se dice anteriormente, los cuatro primeros bytes de un archivo WAV stereo de 16 bits son:  $\text{LSB}(x_l), \text{MSB}(x_l), \text{LSB}(x_r), \text{MSB}(x_r)$  donde LSB y MSB son Least y Most Significant Byte respectivamente. La tabla 1 muestra el detalle del stream WAV.

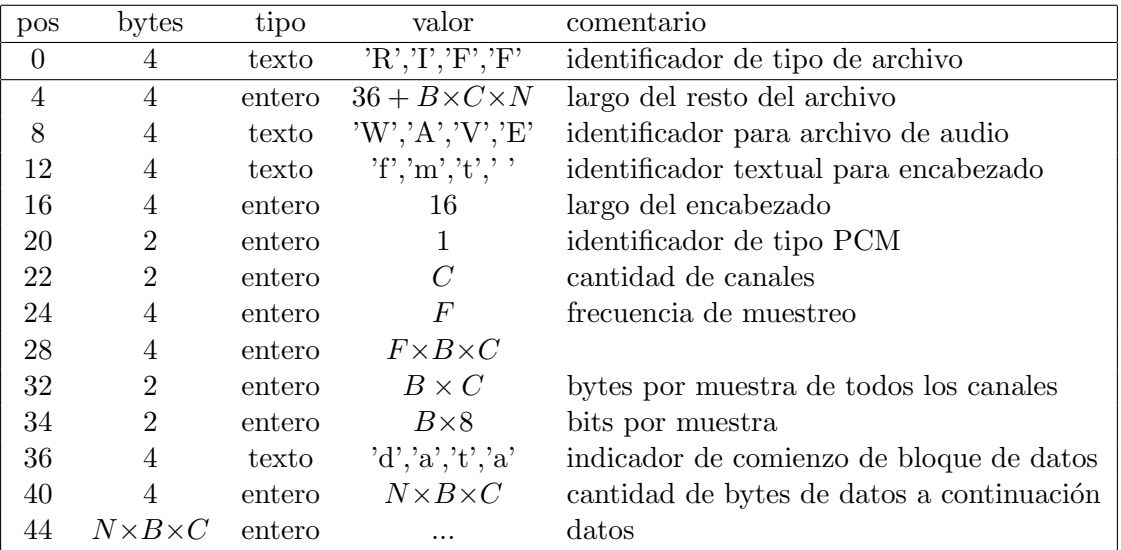

Cuadro 1: Formato WAV. B es la cantidad bytes por muestra de un canal, C la cantidad de canales,  $N$  la cantidad de frames en el archivo y  $F$  es la frecuencia de muestreo.